# **py-gfm Documentation**

*Release 1.0.0*

**The Dart Team, Alexandre Macabies**

**Jul 26, 2020**

## **Contents**

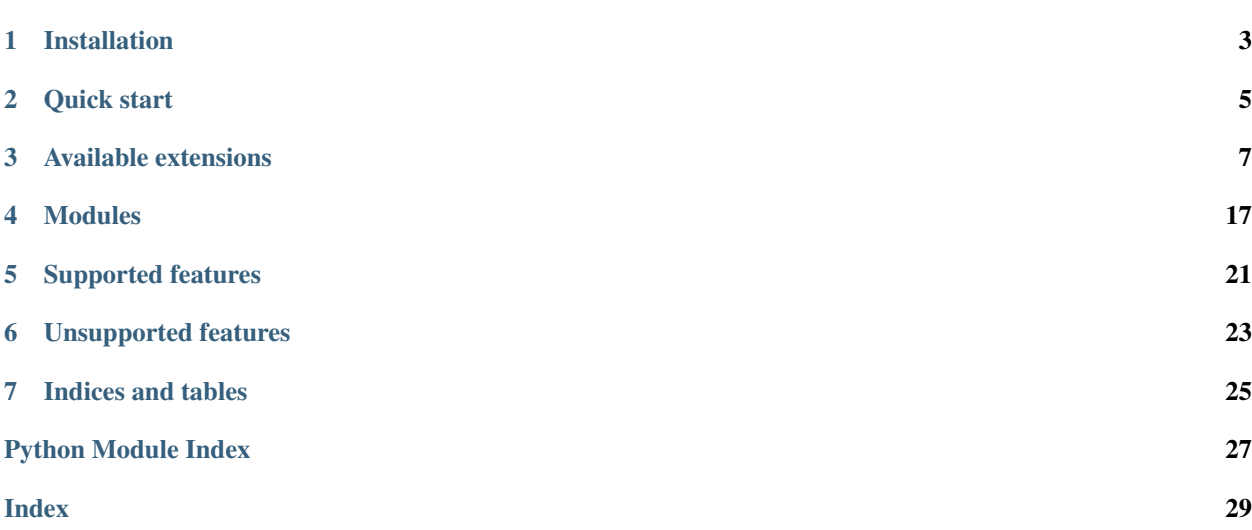

This is an implementation of [GitHub-Flavored Markdown](https://github.github.com/github-flavored-markdown/) written as an extension to the Python [Markdown](https://pythonhosted.org/Markdown/) library. It aims for maximal compatibility with GitHub's rendering.

py-gfm code is under a BSD-style license.

Installation

<span id="page-6-0"></span>pip install py-gfm

## Quick start

## <span id="page-8-0"></span>**2.1 All-in-one extension**

```
import markdown
from mdx_gfm import GithubFlavoredMarkdownExtension
source = """
Hello, *world*! This is a ~~good~~marvelous day!
Here is an auto link: https://example.org/
Le me introduce you to [task lists](https://github.com/blog/1375-task-lists-in-gfm-
˓→issues-pulls-comments):
- [ ] eggs
- [x] milk
You can also have fenced code blocks:
```python
import this
\sum_{i=1}^{n}\overline{u} """
# Direct conversion:
html = markdown.markdown(
   source, extensions=[GithubFlavoredMarkdownExtension()])
# Factory-like:
md = markdown.Markdown(extensions=[GithubFlavoredMarkdownExtension()])
html = md.convert(source)
# By module name (not recommended if you need custom configs):
html = markdown.markdown(source, extensions=['mdx_gfm'])
```
## **2.2 À la carte**

```
import markdown
from gfm import AutolinkExtension, TaskListExtension
html = markdown.markdown(
   source, extensions=[AutolinkExtension(),
                        TaskListExtension(max_depth=2)])
```
## Available extensions

## <span id="page-10-2"></span><span id="page-10-1"></span><span id="page-10-0"></span>**3.1 gfm.autolink – Turn URLs into links**

The  $qfm$ . autolink module provides an extension that turns all raw URLs into marked-up links.

This is based on the [web-only URL regex](http://daringfireball.net/2010/07/improved_regex_for_matching_urls) by John Gruber (public domain).

This regex seems to line up pretty closely with GitHub's URL matching. Two cases were identified where they differ. In both cases, the regex were slightly modified to bring it in line with GitHub's parsing:

- GitHub accepts FTP-protocol URLs;
- GitHub only accepts URLs with protocols or www., whereas Gruber's regex accepts things like foo.com/ bar.

### **3.1.1 Typical usage**

```
import markdown
from gfm import AutolinkExtension
print(markdown.markdown("I love this http://example.org/ check it out",
                        extensions=[AutolinkExtension()]))
```
<p>I love this <a href="http://example.org/">http://example.org/</a> check it out</p>

**class** gfm.autolink.**AutolinkExtension**(*\*\*kwargs*)

Bases: markdown.extensions.Extension

An extension that turns URLs into links.

```
extendMarkdown(md)
```
Add the various proccesors and patterns to the Markdown Instance.

This method must be overriden by every extension.

<span id="page-11-1"></span>Keyword arguments:

- md: The Markdown instance.
- md\_globals: Global variables in the markdown module namespace.

**getConfig**(*key*, *default="*) Return a setting for the given key or an empty string.

**getConfigInfo**() Return all config descriptions as a list of tuples.

**getConfigs**() Return all configs settings as a dict.

**setConfig**(*key*, *value*) Set a config setting for *key* with the given *value*.

**setConfigs**(*items*) Set multiple config settings given a dict or list of tuples.

**class** gfm.autolink.**AutolinkPattern**(*pattern*, *md=None*) Bases: markdown.inlinepatterns.Pattern

**getCompiledRegExp**() Return a compiled regular expression.

### **handleMatch**(*m*)

Return a ElementTree element from the given match.

Subclasses should override this method.

Keyword arguments:

• m: A re match object containing a match of the pattern.

**type**()

Return class name, to define pattern type

```
unescape(text)
```
Return unescaped text given text with an inline placeholder.

## <span id="page-11-0"></span>**3.2 gfm.automail – Turn email addresses into links**

The  $qfm$ , automail module provides an extension that turns all raw email addresses into marked-up links.

### **3.2.1 Typical usage**

```
import markdown
from gfm import AutomailExtension
print(markdown.markdown("You can mail me at foo@example.org for more info",
                        extensions=[AutomailExtension()]))
```
<p>You can mail me at <a href="mailto:foo@example.org">foo@example.org</a> for more ˓<sup>→</sup>info</p>

```
class gfm.automail.AutomailExtension(**kwargs)
    Bases: markdown.extensions.Extension
```
An extension that turns email addresses into links.

### **extendMarkdown**(*md*)

Add the various proccesors and patterns to the Markdown Instance.

This method must be overriden by every extension.

Keyword arguments:

- md: The Markdown instance.
- md\_globals: Global variables in the markdown module namespace.

```
getConfig(key, default=")
```
Return a setting for the given key or an empty string.

### **getConfigInfo**()

Return all config descriptions as a list of tuples.

### **getConfigs**()

Return all configs settings as a dict.

**setConfig**(*key*, *value*) Set a config setting for *key* with the given *value*.

**setConfigs**(*items*)

Set multiple config settings given a dict or list of tuples.

```
class gfm.automail.AutomailPattern(pattern, md=None)
    Bases: markdown.inlinepatterns.Pattern
```
### **getCompiledRegExp**()

Return a compiled regular expression.

### **handleMatch**(*m*)

Return a ElementTree element from the given match.

Subclasses should override this method.

Keyword arguments:

• m: A re match object containing a match of the pattern.

### **type**()

Return class name, to define pattern type

```
unescape(text)
```
Return unescaped text given text with an inline placeholder.

## <span id="page-12-0"></span>**3.3 gfm.semi\_sane\_lists – GitHub-like list parsing**

The  $qfm$ , semi\_sane\_lists module provides an extension that causes lists to be treated the same way GitHub does.

Like the sane\_lists extension, GitHub considers a list to end if it's separated by multiple newlines from another list of a different type. Unlike the sane\_lists extension, GitHub will mix list types if they're not separated by multiple newlines.

GitHub also recognizes lists that start in the middle of a paragraph. This is currently not supported by this extension, since the Python parser has a deeply-ingrained belief that blocks are always separated by multiple newlines.

### <span id="page-13-0"></span>**3.3.1 Typical usage**

```
import markdown
from gfm import SemiSaneListExtension
print(markdown.markdown("""
- eggs
- milk
1. mix
2. stew
""", extensions=[SemiSaneListExtension()]))
```

```
<u1><li>eggs</li>
<li>milk</li>
\langle/ul>
<01>\langleli>mix\langleli>
<li>stew</li>
\langle/\cap] >
```

```
class gfm.semi_sane_lists.SemiSaneListExtension(**kwargs)
    Bases: markdown.extensions.Extension
```
An extension that causes lists to be treated the same way GitHub does.

### **extendMarkdown**(*md*)

Add the various proccesors and patterns to the Markdown Instance.

This method must be overriden by every extension.

Keyword arguments:

- md: The Markdown instance.
- md\_globals: Global variables in the markdown module namespace.

#### **getConfig**(*key*, *default="*)

Return a setting for the given key or an empty string.

#### **getConfigInfo**()

Return all config descriptions as a list of tuples.

### **getConfigs**()

Return all configs settings as a dict.

```
setConfig(key, value)
```
Set a config setting for *key* with the given *value*.

### **setConfigs**(*items*)

Set multiple config settings given a dict or list of tuples.

```
class gfm.semi_sane_lists.SemiSaneOListProcessor(parser)
```
Bases: markdown.blockprocessors.OListProcessor

### **detab**(*text*)

Remove a tab from the front of each line of the given text.

#### **get\_items**(*block*)

Break a block into list items.

### <span id="page-14-0"></span>**lastChild**(*parent*)

Return the last child of an etree element.

### **looseDetab**(*text*, *level=1*)

Remove a tab from front of lines but allowing dedented lines.

```
run(parent, blocks)
```
Run processor. Must be overridden by subclasses.

When the parser determines the appropriate type of a block, the parser will call the corresponding processor's run method. This method should parse the individual lines of the block and append them to the etree.

Note that both the parent and etree keywords are pointers to instances of the objects which should be edited in place. Each processor must make changes to the existing objects as there is no mechanism to return new/different objects to replace them.

This means that this method should be adding SubElements or adding text to the parent, and should remove (pop) or add (insert) items to the list of blocks.

Keywords:

- parent: A etree element which is the parent of the current block.
- blocks: A list of all remaining blocks of the document.

### **test**(*parent*, *block*)

Test for block type. Must be overridden by subclasses.

As the parser loops through processors, it will call the test method on each to determine if the given block of text is of that type. This method must return a boolean True or False. The actual method of testing is left to the needs of that particular block type. It could be as simple as block. startswith(some\_string) or a complex regular expression. As the block type may be different depending on the parent of the block (i.e. inside a list), the parent etree element is also provided and may be used as part of the test.

Keywords:

- parent: A etree element which will be the parent of the block.
- **block**: A block of text from the source which has been split at blank lines.

```
class gfm.semi_sane_lists.SemiSaneUListProcessor(parser)
```
Bases: markdown.blockprocessors.UListProcessor

```
detab(text)
```
Remove a tab from the front of each line of the given text.

### **get\_items**(*block*)

Break a block into list items.

```
lastChild(parent)
```
Return the last child of an etree element.

```
looseDetab(text, level=1)
```
Remove a tab from front of lines but allowing dedented lines.

### **run**(*parent*, *blocks*)

Run processor. Must be overridden by subclasses.

When the parser determines the appropriate type of a block, the parser will call the corresponding processor's run method. This method should parse the individual lines of the block and append them to the etree.

<span id="page-15-1"></span>Note that both the parent and etree keywords are pointers to instances of the objects which should be edited in place. Each processor must make changes to the existing objects as there is no mechanism to return new/different objects to replace them.

This means that this method should be adding SubElements or adding text to the parent, and should remove (pop) or add (insert) items to the list of blocks.

Keywords:

- parent: A etree element which is the parent of the current block.
- blocks: A list of all remaining blocks of the document.

### **test**(*parent*, *block*)

Test for block type. Must be overridden by subclasses.

As the parser loops through processors, it will call the test method on each to determine if the given block of text is of that type. This method must return a boolean True or False. The actual method of testing is left to the needs of that particular block type. It could be as simple as block. startswith(some\_string) or a complex regular expression. As the block type may be different depending on the parent of the block (i.e. inside a list), the parent etree element is also provided and may be used as part of the test.

Keywords:

- parent: A etree element which will be the parent of the block.
- **block**: A block of text from the source which has been split at blank lines.

## <span id="page-15-0"></span>**3.4 gfm.strikethrough – Strike-through support**

The  $qfm$ , strikethrough module provides GitHub-like syntax for strike-through text, that is text between double tildes: some ~~strike-through'ed~~ text

### **3.4.1 Typical usage**

```
import markdown
from gfm import StrikethroughExtension
print(markdown.markdown("I ~~like~~ love you!",
                        extensions=[StrikethroughExtension()]))
```

```
<p>I <del>like</del> love you!</p>
```
**class** gfm.strikethrough.**StrikethroughExtension**(*\*\*kwargs*)

Bases: markdown.extensions.Extension

An extension that adds support for strike-through text between two  $\sim\sim$ .

```
extendMarkdown(md)
```
Add the various proccesors and patterns to the Markdown Instance.

This method must be overriden by every extension.

Keyword arguments:

- md: The Markdown instance.
- md\_globals: Global variables in the markdown module namespace.

<span id="page-16-1"></span>**getConfig**(*key*, *default="*) Return a setting for the given key or an empty string.

**getConfigInfo**()

Return all config descriptions as a list of tuples.

```
getConfigs()
     Return all configs settings as a dict.
```
**setConfig**(*key*, *value*) Set a config setting for *key* with the given *value*.

```
setConfigs(items)
     Set multiple config settings given a dict or list of tuples.
```
## <span id="page-16-0"></span>**3.5 gfm.tasklist – Task list support**

The  $qfm$ .  $tasklist$  module provides GitHub-like support for task lists. Those are normal lists with a checkbox-like syntax at the beginning of items that will be converted to actual checkbox inputs. Nested lists are supported.

Example syntax:

```
- [x] milk
- [ ] eggs
- [x] chocolate
- [ ] if possible:
   1. [ ] solve world peace
    2. [ ] solve world hunger
```
Note: GitHub has support for updating the Markdown source text by toggling the checkbox (by clicking on it). This is not supported by this extension, as it requires server-side processing that is out of scope of a Markdown parser.

### **3.5.1 Available configuration options**

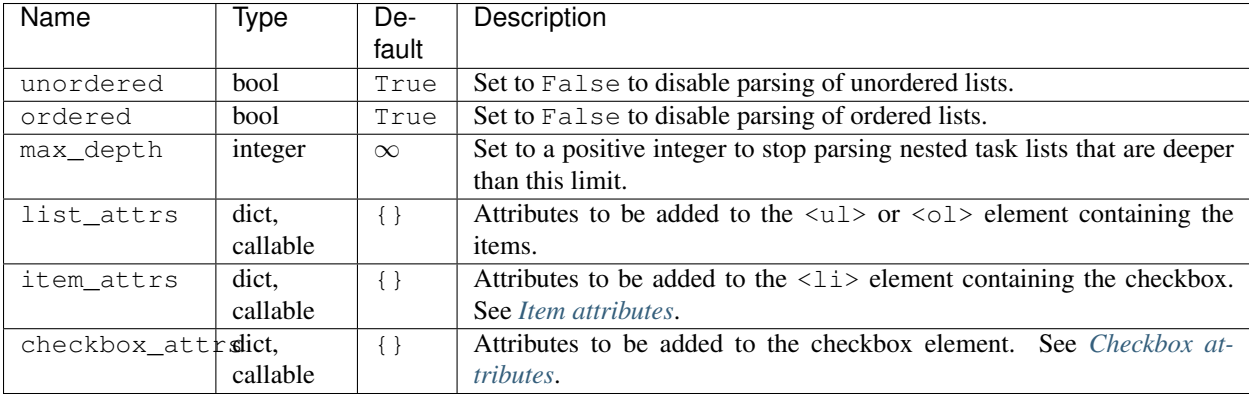

### **List attributes**

If option list\_attrs is a *dict*, the key-value pairs will be applied to the <ul> (resp. <ol>) unordered (resp. ordered) list element, that is the parent element of the  $\langle \text{li}\rangle$  elements.

Warning: These attributes are applied to all nesting levels of lists, that is, to both the root lists and their potential sub-lists, recursively.

You can control this behavior by using a *callable* instead (see below).

If option list\_attrs is a *callable*, it should be a function that respects the following prototype:

**def** function(list, depth: int) -> dict:

where:

- list is the  $\langle ul \rangle$  or  $\langle ol \rangle$  element:
- depth is the depth of this list relative to its root list (root lists have a depth of 1).

The returned *dict* items will be applied as HTML attributes to the list element.

Note: Thanks to this feature, you could apply attributes to root lists only. Take this code sample:

```
import markdown
from gfm import TaskListExtension
def list_attr_cb(list, depth):
   if depth == 1:
       return {'class': 'tasklist'}
    return {}
tl_ext = TaskListExtension(list_attrs=list_attr_cb)
print(markdown.markdown("""
- [x] some thing
- [ ] some other
    - [ ] sub thing
   - [ ] sub other
""", extensions=[tl_ext]))
```
In this example, only the root list will have the tasklist class attribute, not the one containing "sub" items.

### <span id="page-17-0"></span>**Item attributes**

If option item\_attrs is a *dict*, the key-value pairs will be applied to the  $\langle 1 \rangle$  element as its HTML attributes.

Example:

item\_attrs={'class': 'list-item'}

will result in:

```
<li class="list-item">...</li>
```
If option item\_attrs is a *callable*, it should be a function that respects the following prototype:

**def** function(parent, element, checkbox) -> dict:

where:

- <span id="page-18-1"></span>• parent is the  $\langle$ 11> parent element;
- element is the  $\langle$ li  $\rangle$  element;
- checkbox is the generated <input type="checkbox"> element.

The returned *dict* items will be applied as HTML attributes to the <li> element containing the checkbox.

### <span id="page-18-0"></span>**Checkbox attributes**

If option checkbox\_attrs is a *dict*, the key-value pairs will be applied to the <input type="checkbox"> element as its HTML attributes.

Example:

```
checkbox_attrs={'class': 'list-cb'}
```
will result in:

```
<li><input type="checkbox" class="list-cb"> ...</li>
```
If option checkbox\_attrs is a *callable*, it should be a function that respects the following prototype:

```
def function(parent, element) -> dict:
```
where:

- parent is the <li> parent element;
- element is the <li> element.

The returned *dict* items will be applied as HTML attributes to the checkbox element.

### **3.5.2 Typical usage**

```
import markdown
from gfm import TaskListExtension
print(markdown.markdown("""
- [x] milk
- [ ] eggs
- [x] chocolate
- not a checkbox
""", extensions=[TaskListExtension()]))
```
 $<sub>u1></sub>$ </sub>

```
<li><input checked="checked" disabled="disabled" type="checkbox" /> milk</li>
<li><input disabled="disabled" type="checkbox" /> eggs</li>
<li><input checked="checked" disabled="disabled" type="checkbox" /> chocolate</li>
<li>not a checkbox</li>
\langle/ul>
```

```
class gfm.tasklist.TaskListExtension(**kwargs)
```
Bases: markdown.extensions.Extension

An extension that supports GitHub task lists. Both ordered and unordered lists are supported and can be separately enabled. Nested lists are supported.

Example:

```
[x] milk
[ ] eggs
[x] chocolate
- [ ] if possible:
  1. [ ] solve world peace
  2. [ ] solve world hunger
```
### **extendMarkdown**(*md*)

Add the various proccesors and patterns to the Markdown Instance.

This method must be overriden by every extension.

Keyword arguments:

- md: The Markdown instance.
- md\_globals: Global variables in the markdown module namespace.
- **getConfig**(*key*, *default="*)

Return a setting for the given key or an empty string.

- 
- **getConfigInfo**()

Return all config descriptions as a list of tuples.

### **getConfigs**()

Return all configs settings as a dict.

**setConfig**(*key*, *value*)

Set a config setting for *key* with the given *value*.

**setConfigs**(*items*)

Set multiple config settings given a dict or list of tuples.

### **class** gfm.tasklist.**TaskListProcessor**(*ext*)

Bases: markdown.treeprocessors.Treeprocessor

### **run**(*root*)

Subclasses of Treeprocessor should implement a *run* method, which takes a root ElementTree. This method can return another ElementTree object, and the existing root ElementTree will be replaced, or it can modify the current tree and return None.

## Modules

## <span id="page-20-2"></span><span id="page-20-1"></span><span id="page-20-0"></span>**4.1 gfm – Base module for GitHub-Flavored Markdown**

### **class** gfm.**AutolinkExtension**(*\*\*kwargs*)

An extension that turns URLs into links.

### **extendMarkdown**(*md*)

Add the various proccesors and patterns to the Markdown Instance.

This method must be overriden by every extension.

Keyword arguments:

- md: The Markdown instance.
- md\_globals: Global variables in the markdown module namespace.

### **class** gfm.**AutomailExtension**(*\*\*kwargs*)

An extension that turns email addresses into links.

### **extendMarkdown**(*md*)

Add the various proccesors and patterns to the Markdown Instance.

This method must be overriden by every extension.

Keyword arguments:

- md: The Markdown instance.
- md\_globals: Global variables in the markdown module namespace.

### **class** gfm.**SemiSaneListExtension**(*\*\*kwargs*)

An extension that causes lists to be treated the same way GitHub does.

### **extendMarkdown**(*md*)

Add the various proccesors and patterns to the Markdown Instance.

This method must be overriden by every extension.

Keyword arguments:

- <span id="page-21-2"></span>• md: The Markdown instance.
- md\_globals: Global variables in the markdown module namespace.

### **class** gfm.**StandaloneFencedCodeExtension**(*\*\*kwargs*)

### **extendMarkdown**(*md*)

Add FencedBlockPreprocessor to the Markdown instance.

```
class gfm.StrikethroughExtension(**kwargs)
```
An extension that adds support for strike-through text between two  $\sim\sim$ .

### **extendMarkdown**(*md*)

Add the various proccesors and patterns to the Markdown Instance.

This method must be overriden by every extension.

Keyword arguments:

- md: The Markdown instance.
- md\_globals: Global variables in the markdown module namespace.

### **class** gfm.**TaskListExtension**(*\*\*kwargs*)

An extension that supports GitHub task lists. Both ordered and unordered lists are supported and can be separately enabled. Nested lists are supported.

Example:

```
- [x] milk
 [ ] eggs
[x] chocolate
 - [ ] if possible:
   1. [ ] solve world peace
   2. [ ] solve world hunger
```
### **extendMarkdown**(*md*)

Add the various proccesors and patterns to the Markdown Instance.

This method must be overriden by every extension.

Keyword arguments:

- md: The Markdown instance.
- md\_globals: Global variables in the markdown module namespace.

## <span id="page-21-1"></span>**4.2 mdx\_gfm – Full extension for GFM (comments, issues)**

An extension that is as compatible as possible with GitHub-flavored Markdown (GFM).

This extension aims to be compatible with the standard GFM that GitHub uses for comments and issues. It has all the extensions described in the [GFM documentation,](https://guides.github.com/features/mastering-markdown/) except for intra-GitHub links to commits, repositories, and issues.

Note that Markdown-formatted gists and files (including READMEs) on GitHub use a slightly different variant of GFM. For that, use  $mdx$  partial gfm. PartialGithubFlavoredMarkdownExtension.

```
class mdx_gfm.GithubFlavoredMarkdownExtension(**kwargs)
    Bases: mdx_partial_gfm.PartialGithubFlavoredMarkdownExtension
```
An extension that is as compatible as possible with GitHub-flavored Markdown (GFM).

<span id="page-22-2"></span>This extension aims to be compatible with the standard GFM that GitHub uses for comments and issues. It has all the extensions described in the [GFM documentation,](https://guides.github.com/features/mastering-markdown/) except for intra-GitHub links to commits, repositories, and issues.

Note that Markdown-formatted gists and files (including READMEs) on GitHub use a slightly different variant of GFM. For that, use [mdx\\_partial\\_gfm.PartialGithubFlavoredMarkdownExtension](#page-22-0).

#### **extendMarkdown**(*md*)

Add the various proccesors and patterns to the Markdown Instance.

This method must be overriden by every extension.

Keyword arguments:

- md: The Markdown instance.
- md\_globals: Global variables in the markdown module namespace.

### **getConfig**(*key*, *default="*)

Return a setting for the given key or an empty string.

**getConfigInfo**()

Return all config descriptions as a list of tuples.

### **getConfigs**()

Return all configs settings as a dict.

```
setConfig(key, value)
```
Set a config setting for *key* with the given *value*.

### **setConfigs**(*items*)

Set multiple config settings given a dict or list of tuples.

## <span id="page-22-1"></span>**4.3 mdx\_partial\_gfm – Partial extension for GFM (READMEs, wiki)**

An extension that is as compatible as possible with GitHub-flavored Markdown (GFM).

This extension aims to be compatible with the variant of GFM that GitHub uses for Markdown-formatted gists and files (including READMEs). This variant seems to have all the extensions described in the [GFM documentation,](https://guides.github.com/features/mastering-markdown/) except:

- Newlines in paragraphs are not transformed into br tags.
- Intra-GitHub links to commits, repositories, and issues are not supported.

If you need support for features specific to GitHub comments and issues, please use  $mdx$  qfm. [GithubFlavoredMarkdownExtension](#page-21-0).

<span id="page-22-0"></span>**class** mdx\_partial\_gfm.**PartialGithubFlavoredMarkdownExtension**(*\*\*kwargs*) Bases: markdown.extensions.Extension

An extension that is as compatible as possible with GitHub-flavored Markdown (GFM).

This extension aims to be compatible with the variant of GFM that GitHub uses for Markdown-formatted gists and files (including READMEs). This variant seems to have all the extensions described in the [GFM documen](https://guides.github.com/features/mastering-markdown/)[tation,](https://guides.github.com/features/mastering-markdown/) except:

- Newlines in paragraphs are not transformed into br tags.
- Intra-GitHub links to commits, repositories, and issues are not supported.

If you need support for features specific to GitHub comments and issues, please use  $mdx_gf$ . [GithubFlavoredMarkdownExtension](#page-21-0).

### <span id="page-23-0"></span>**extendMarkdown**(*md*)

Add the various proccesors and patterns to the Markdown Instance.

This method must be overriden by every extension.

Keyword arguments:

- md: The Markdown instance.
- md\_globals: Global variables in the markdown module namespace.

### **getConfig**(*key*, *default="*)

Return a setting for the given key or an empty string.

### **getConfigInfo**()

Return all config descriptions as a list of tuples.

### **getConfigs**()

Return all configs settings as a dict.

### **setConfig**(*key*, *value*)

Set a config setting for *key* with the given *value*.

### **setConfigs**(*items*)

Set multiple config settings given a dict or list of tuples.

## Supported features

- <span id="page-24-0"></span>• Fenced code blocks
- Literal line breaks
- Tables
- Hyperlink parsing (http, https, ftp, email and www subdomains)
- Code highlighting for code blocks if [Pygments](https://pypi.org/project/Pygments/) is available
- Mixed-style lists with no separation
- Strikethrough
- Task lists

## Unsupported features

<span id="page-26-0"></span>This implementation does not support all of GFM features and has known differences in how rendering is done.

- By design, link to commits, issues, pull requests and user profiles are not supported since this is application specific. Feel free to subclass the provided classes to implement your own logic.
- There is no emoji support.
- There is no horizontal rule  $(---ie. 

---$ ) support.
- Nested lists are not behaving exactly like GitHub's: [issue #10.](https://github.com/Zopieux/py-gfm/issues/10)
- Contrary to GitHub, only double-tilde'd text renders strikethrough, not single-tile'd: [issue #14.](https://github.com/Zopieux/py-gfm/issues/14)

Indices and tables

- <span id="page-28-0"></span>• genindex
- modindex
- search

# Python Module Index

## <span id="page-30-0"></span>g

gfm, [17](#page-20-1) gfm.autolink, [7](#page-10-1) gfm.automail, [8](#page-11-0) gfm.semi\_sane\_lists, [9](#page-12-0) gfm.strikethrough, [12](#page-15-0) gfm.tasklist, [13](#page-16-0)

## m

mdx\_gfm, [18](#page-21-1) mdx\_partial\_gfm, [19](#page-22-1)

### Index

## <span id="page-32-0"></span>A

AutolinkExtension (*class in gfm*), [17](#page-20-2) AutolinkExtension (*class in gfm.autolink*), [7](#page-10-2) AutolinkPattern (*class in gfm.autolink*), [8](#page-11-1) AutomailExtension (*class in gfm*), [17](#page-20-2) AutomailExtension (*class in gfm.automail*), [8](#page-11-1) AutomailPattern (*class in gfm.automail*), [9](#page-12-1)

## D

detab() (*gfm.semi\_sane\_lists.SemiSaneOListProcessor method*), [10](#page-13-0) detab() (*gfm.semi\_sane\_lists.SemiSaneUListProcessor method*), [11](#page-14-0) E extendMarkdown() (*gfm.autolink.AutolinkExtension method*), [7](#page-10-2)

extendMarkdown() (*gfm.AutolinkExtension method*), [17](#page-20-2)

extendMarkdown() (*gfm.automail.AutomailExtension method*), [9](#page-12-1) extendMarkdown() (*gfm.AutomailExtension method*), [17](#page-20-2) extendMarkdown() (*gfm.semi\_sane\_lists.SemiSaneListExtension* getConfig() (*mdx\_gfm.GithubFlavoredMarkdownExtension method*), [10](#page-13-0) extendMarkdown() (*gfm.SemiSaneListExtension method*), [17](#page-20-2) extendMarkdown() (*gfm.StandaloneFencedCodeExtension method*), [18](#page-21-2) *method*), [12](#page-15-1)

*method*), [19](#page-22-2)

get\_items() (*gfm.semi\_sane\_lists.SemiSaneOListProcessor method*), [10](#page-13-0) get\_items() (*gfm.semi\_sane\_lists.SemiSaneUListProcessor*

*method*), [19](#page-22-2)

*method*), [11](#page-14-0)

G

getCompiledRegExp() (*gfm.autolink.AutolinkPattern method*), [8](#page-11-1) getCompiledRegExp() (*gfm.automail.AutomailPattern method*),  $\overline{O}$ getConfig() (*gfm.autolink.AutolinkExtension method*), [8](#page-11-1) getConfig() (*gfm.automail.AutomailExtension method*), [9](#page-12-1) getConfig() (*gfm.semi\_sane\_lists.SemiSaneListExtension method*), [10](#page-13-0) getConfig() (*gfm.strikethrough.StrikethroughExtension method*), [12](#page-15-1)

extendMarkdown() (*mdx\_partial\_gfm.PartialGithubFlavoredMarkdown* 

getConfig() (*gfm.tasklist.TaskListExtension method*), [16](#page-19-0)

*method*), [19](#page-22-2) getConfig() (*mdx\_partial\_gfm.PartialGithubFlavoredMarkdownExtension method*), [20](#page-23-0) getConfigInfo() (*gfm.autolink.AutolinkExtension*

extendMarkdown() (*gfm.strikethrough.StrikethroughExtension* getConfigInfo() (*gfm.automail.AutomailExtension* extendMarkdown() (*gfm.StrikethroughExtension method*), [18](#page-21-2) extendMarkdown() (*gfm.tasklist.TaskListExtension method*), [16](#page-19-0) *method*), [8](#page-11-1) *method*), [9](#page-12-1) getConfigInfo() (*gfm.semi\_sane\_lists.SemiSaneListExtension method*), [10](#page-13-0) getConfigInfo() (*gfm.strikethrough.StrikethroughExtension method*), [13](#page-16-1)

extendMarkdown() (*gfm.TaskListExtension method*), [18](#page-21-2) extendMarkdown() (*mdx\_gfm.GithubFlavoredMarkdownExtension* getConfigInfo() (*mdx\_gfm.GithubFlavoredMarkdownExtension* getConfigInfo() (*gfm.tasklist.TaskListExtension method*), [16](#page-19-0) *method*), [19](#page-22-2)

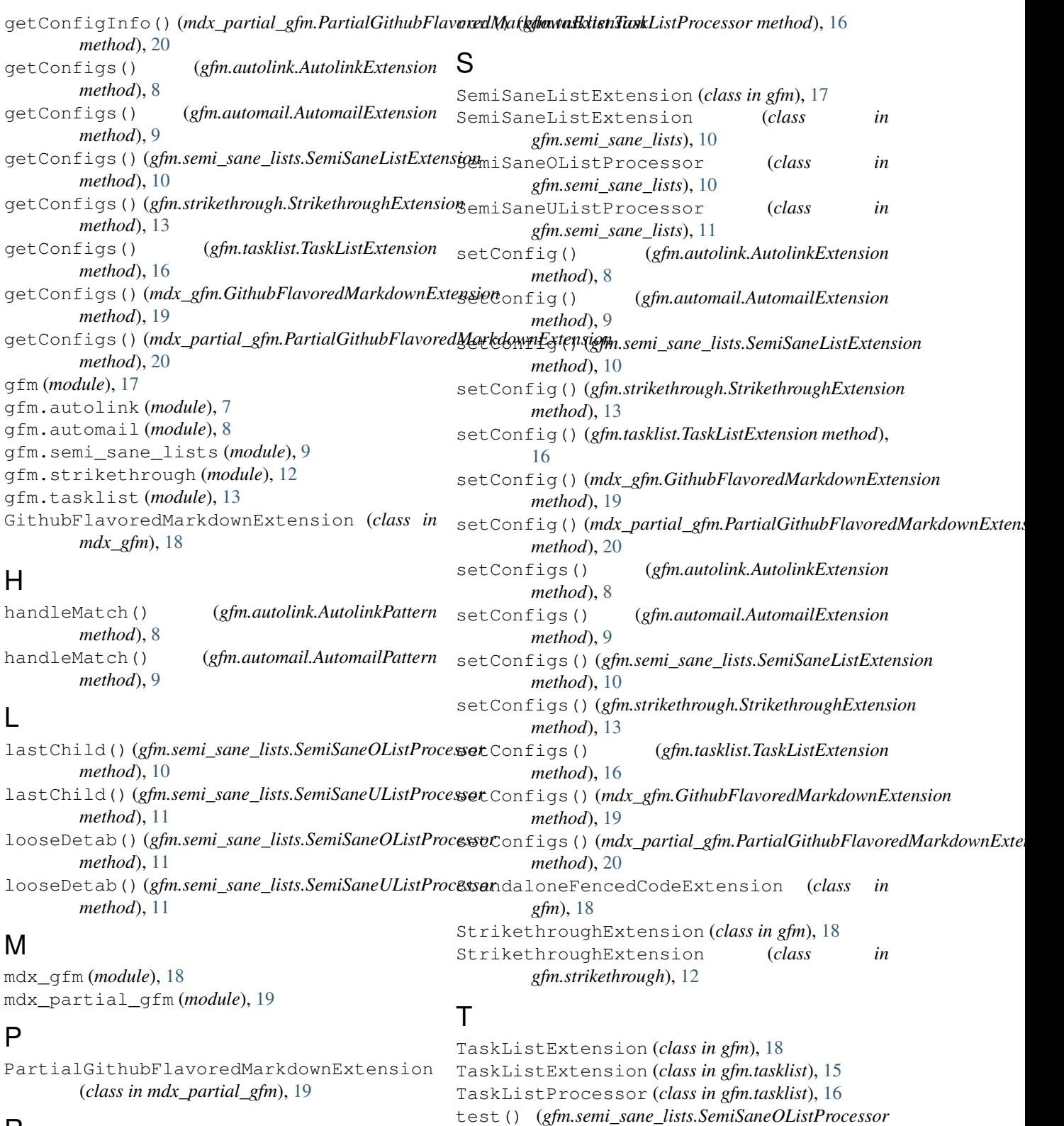

# R

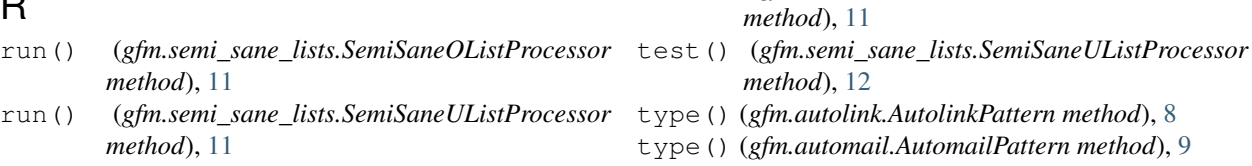

## U

unescape() (*gfm.autolink.AutolinkPattern method*), [8](#page-11-1) unescape() (*gfm.automail.AutomailPattern method*), [9](#page-12-1)